# Daniele Ghisi *abroad* 2011 premiere 2011

# *<u>ircam</u>* **EZE** Centre Pompidou

The setup and the execution of the electroacoustic part of this work requires a Computer Music Designer (Max expert).

# **Table of Contents**

<span id="page-1-0"></span>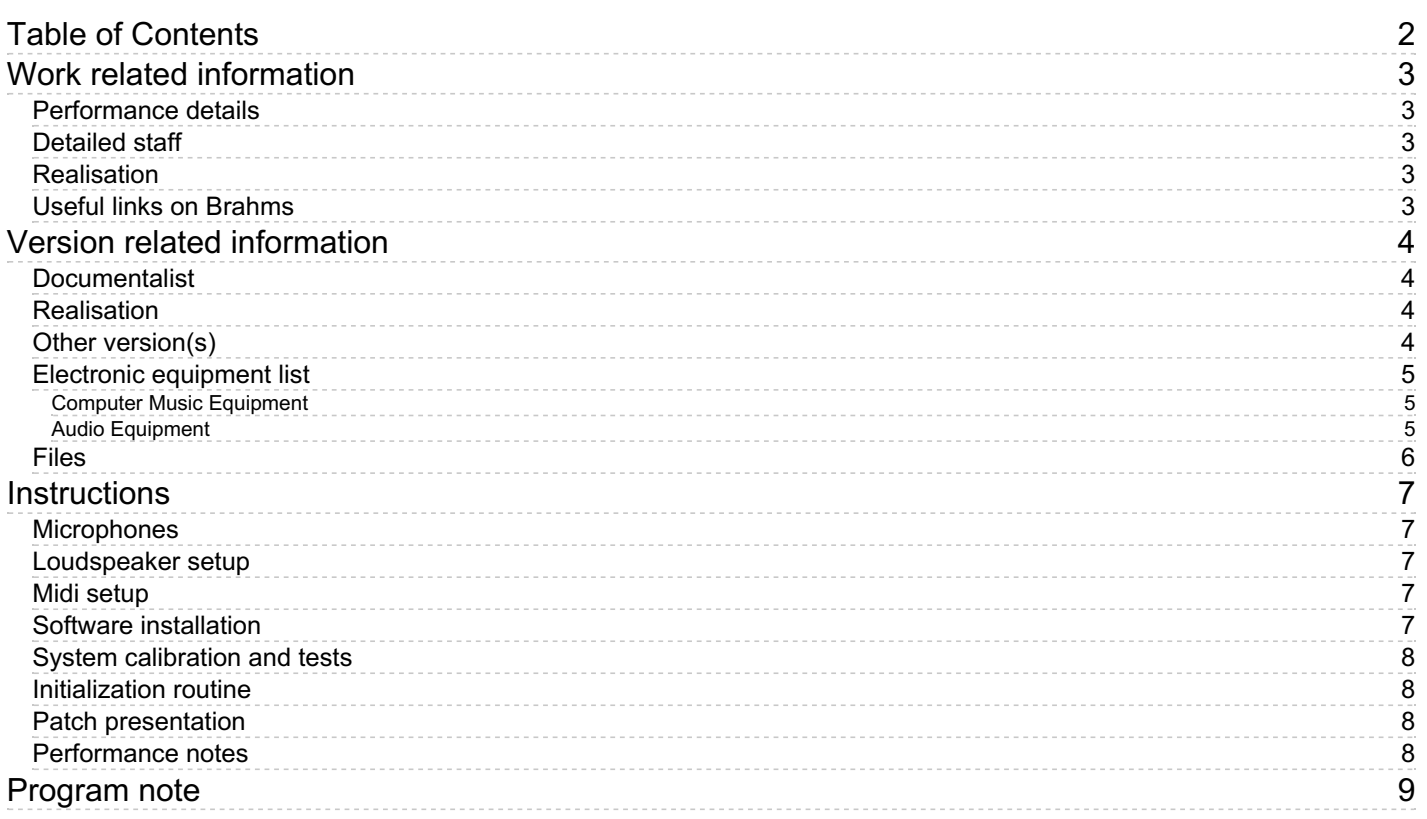

# <span id="page-2-0"></span>**Work related information**

# <span id="page-2-1"></span>**Performance details**

June 15, 2011, Paris, Ircam, Espace de projection, festival Agora

Publisher : Ricordi

# <span id="page-2-2"></span>**Detailed staff**

- soloist: solo soprano
- flute, clarinet, trumpet, percussionist, piano, violin, viola, cello

## <span id="page-2-3"></span>**Realisation**

- Daniele Ghisi
- Mikhail Malt

## <span id="page-2-4"></span>**Useful links on Brahms**

- *[abroad](https://brahms.ircam.fr/en/works/work/29885/)* **seven lieder after Pessoa, for voice, ensemble and electronics (2011), 28mn**
- **[Daniele](https://brahms.ircam.fr/en/composers/composer/21969/) Ghisi**

# <span id="page-3-0"></span>**Version related information**

First performance Performance date: June 15, 2011 Documentation date: July 6, 2011 Version state: valid, validation date : June 6, 2018, update : May 6, 2021, 3:10 p.m.

# <span id="page-3-1"></span>**Documentalist**

Daniele Ghisi (ghisi@ircam.fr)

You noticed a mistake in this documentation or you were really happy to use it? Send us feedback!

# <span id="page-3-2"></span>**Realisation**

Daniele Ghisi (Computer Music Designer)

Version length: 28 mn Default work length: 28 mn

# <span id="page-3-3"></span>**Other version(s)**

[Daniele](https://brahms.ircam.fr/sidney/work/1397/) Ghisi - abroad - 2016? (Feb. 11, 2020)

# <span id="page-4-0"></span>**Electronic equipment list**

#### <span id="page-4-1"></span>**Computer Music Equipment**

- 1 Macintosh *Apple Desktops* (Apple)
- 1 Max 5 *Max* (Cycling74)
- 1 BCF 2000 *MIDI Mixer* (Behringer)

#### <span id="page-4-2"></span>**Audio Equipment**

- 8 e12 *Passive Monitors* (d&b audiotechnik)
- 8 e8 *Passive Monitors* (d&b audiotechnik)
- 1 DM1000 *Digital Mixers* (Yamaha)

# <span id="page-5-0"></span>**Files**

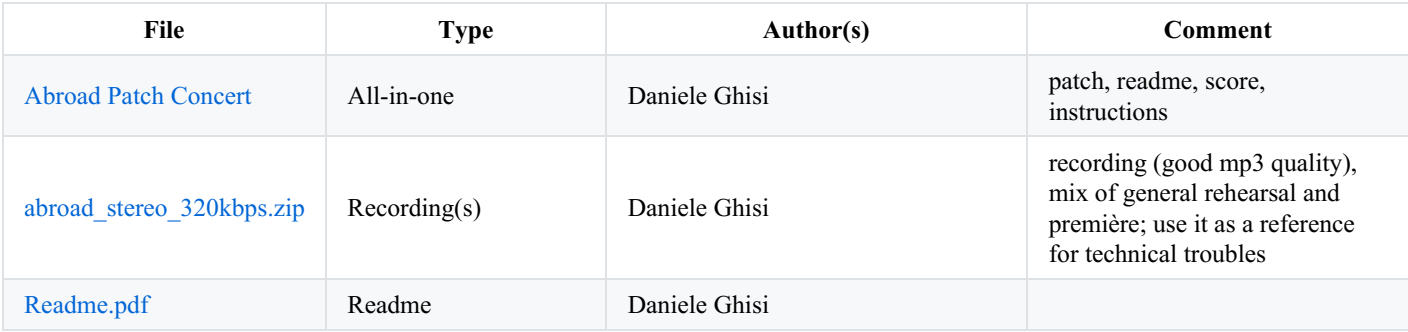

# <span id="page-6-0"></span>**Instructions**

The electronic part of the piece is a patch for MaxMSP 5, which is in the all-in-one zip archive. All the libraries and files needed for the piece are in the Libraries folder, the abstractions in the Abstractions folder. For any problem whatsoever, don't hesitate to contact the composer at danieleghisi@gmail.com).

Amplification on ALL instruments has to be planned, in addition (and independently) to the electronic patch. The amplification should be frontal (loudspeakers 1 and 3, in the following scheme, or similar placements), and may (should) vary throughout the 7 Lieder.

Please read the Readme.pdf that you find in the all-in-one zip file for more information. For any doubt, always refer to that Readme file.

VERY IMPORTANT: due to a small bug which will be solved later, the "Raise all faders" button in the to do list of the patch DOESN'T raise the voice dpa fader. Thus it is extremely important to raise it by hand (0 dB) before the beginning of the piece!

## <span id="page-6-1"></span>**Microphones**

Microphone setup for the première (and choice of microphones:)

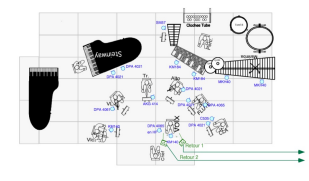

# <span id="page-6-2"></span>**Loudspeaker setup**

Loudspeakers disposition for the performance:

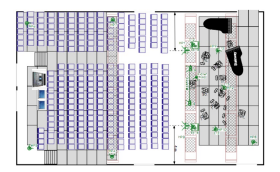

#### Vertical section:

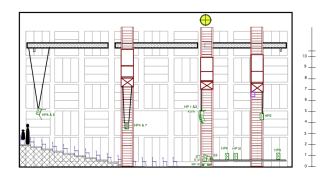

#### Basic scheme:

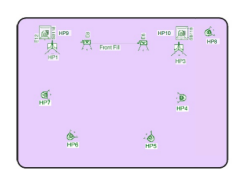

## <span id="page-6-3"></span>**Midi setup**

Only a BCF is needed (linked to the main computer). The first 7 faders have to be mapped to controllers 1 to 7 (channel 1).

#### <span id="page-6-4"></span>**Software installation**

Open MaxMsp5. Check the DSP status and choose the desired soundcard. Add the Abstractions folder and the Libraries folder (that you find in the concert patch folder, which is the all-in-one big zip archive) to your Max5 libraries folder, via the menu: Options > File preferences >> Add...

These two folders contain all the libraries, externals and abstractions needed by patch. If you have only the Runtime version of Max5, you have to put all this folder in the Max 5 Runtime folder (applications), if it doesn't work you can put it in the msp-externals folder.

Finally, open the main patch abroad.maxpat.

Please read the Readme.pdf file for more information.

# <span id="page-7-0"></span>**System calibration and tests**

A simulation is included in the patch. In order to run the simulation of a given Lied, just choose the Lied number in the Simulation panel (in the main patch window), and then click on the Play button. The playbar allows you to jump somewhere in the simulation. Some shortcuts are prepared for you: you find them in the Simulation panel as well. You always have to choose the right Lied in the menu before clicking on a shortcut. Those shortcuts just play the active Lied starting from the written cue.

Please notice that the cues of lied (v), only concerning the "real" piano, stop after being played. This is peculiar, so you should trigger each cue separately at the needed moments in the score.

Often a precise synchronicity between the event triggering and the simulation is required, and sometimes (rarely!) this cannot be achieved by the pure listening of the simulation – think at the very first event: the simulation must enter precisely 4 beats after the triggering of the event! In these cases, some outbeat-clicks are given INSIDE the simulation, in order to help you triggering the events properly. Namely, this is the case of: Lied 1 Event 1 ("There Is"), Lied 3 Event 1 ("FromMyVilla"), Lied 4 Event 11 ("Abroad"). In these cases, the out-beats/triggering sequence is the following one:

[outbeat - outbeat - trigger!]

## <span id="page-7-1"></span>**Initialization routine**

Follow all the to-do list you find on the left side of the patch.

#### <span id="page-7-2"></span>**Patch presentation**

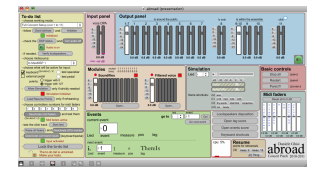

#### <span id="page-7-3"></span>**Performance notes**

Please, check the [\\_Readme.pdf](http://brahms.ircam.fr/media/uploads/_Readme.pdf) file, section "E - important things to know", to have some performance notes!

#### © IRCAM<sup>(cc)</sup> BY-NG-ND

This documentation is licensed under a Creative Commons [Attribution-NonCommercial-NoDerivatives](http://creativecommons.org/licenses/by-nc-nd/4.0/) 4.0 International License.

# <span id="page-8-0"></span>**Program note**

Da niele Ghisi, lorsque l'on considère votre curriculum vitae, une question s'impose : votre formation de mathématicien nourrit-elle votre musique, ou du moins vous donne-telle un regard singulier sur le travail de composition, notamment assistée par ordinateur ?

L'étude des mathématiques m'aide certainement à me sentir à l'aise avec l'informatique : tout ce qui est logique ou algorithmique – outils d'analyse, de synthèse, de traitement – me parle mieux qu'à d'autres car j'en comprends les mécanismes primordiaux et en maîtrise les concepts. C'est même parfois trop naturel. Mais les mathématiques ne peuvent se substituer à l'esthétique. Ils ne peuvent être qu'une aide à son développement. Mon esthétique est loin d'être logique au sens mathématique du terme – ou du moins j'espère qu'elle est trop complexe pour être formalisée ainsi. Ensuite, la mathématique nourrit mon univers, comme la philosophie nourrira celui d'un compositeur versé dans la philosophie, c'est incontournable. Tout simplement parce que de nombreuses problématiques qui m'habitent en relèvent. La mathématique sert ainsi de prisme diffractant (plus que de révélateur formel) à mon esthétique.

#### Aviez-vous, en arrivant au Cursus 2, une idée arrêtée du projet que vous alliez entreprendre, de la forme de la pièce que vous alliez *écrire et des traitements que vous alliez employer ?*

Oui. Le projet n'a pas beaucoup évolué depuis ma toute première proposition, formulée lorsque j'ai déposé ma candidature au cursus 2. Je connaissais l'effectif de l'ensemble et je savais que la pièce serait en forme de recueil de lieder, sans savoir combien… Concernant l'électronique, si je savais vers quoi je voulais aller, je me trouvais personnellement, dans ma posture de compositeur, devant un problème apparemment anodin et naïf – ce sont du reste ceux que je préfère, car les réponses y sont d'habitude assez complexes. J'avais en effet constaté que mon écriture acoustique et mon écriture électronique s'inscrivaient chacune dans une démarche, voire un état d'esprit, très différent. Si le travail n'est bien sûr pas le même dans les deux cas, j'aurais aimé pouvoir écrire l'électronique – ce qui revient à écrire avec des sons – comme des notes sur une partition. Je travaillais avec des sons déjà complexes (tout était citations, morceaux de citations, chaque fois profondément retraités) et j'aurais aimé pouvoir écrire avec, et non pas seulement les produire dans Max, les intégrer dans Protools ou Logic – sans véritable vision synthétique de la chose… Le cœur de ma recherche ici, en ce qui concerne l'électronique, c'est donc la gestion de la microforme en tant qu'écriture véritable. Avec un ami, nous développons depuis un an, au sein de Max/MSP, des outils de notation en temps réel, qui permettent d'afficher des « notes » et des « propriétés » de ces notes, et ainsi de relever le discours et la réflexion au niveau de l'écriture, c'est à dire au niveau symbolique. Certes, c'est une réduction, ou plutôt simplification réorganisatrice du discours, mais celui-ci n'y perdra rien de sa puissance et de son énergie – et surtout de sa signification. En attribuant à chaque événement un symbole, les événements deviennent notes – et non plus seulement des processus informatiques complexes, ce qui m'aide considérablement dans le processus créatif.

#### *Qui dit lieder dit textes poétiques : quels textes avez-vous choisis ?*

Ce sont des poèmes en anglais que le poète portugais Fernando Pessoa (1888-1935) a écrits dans sa jeunesse, lorsqu'il vivait en Afrique du Sud (sa famille s'était installée en 1896 à Durban, capitale de l'ancienne colonie britannique du natal, où son beau-père avait été nommé consul du Portugal). Ils parlent d'écriture, d'amour, de mort, de vie, de temps et, malgré la langue, sont typiques de son univers et de cette vision si particulière du monde qu'il développera par la suite. Ces poèmes sont de deux formes différentes : des *Sonnets*, dans la tradition shakespearienne 4+4+2, et des *Inscriptions*, plus courtes et plus libres, et j'ai voulu jouer sur ce contraste entre formalisme académique et licence. Le recueil se construit donc sur l'opposition entre l'univers acoustique de musique de chambre pour les sonnets – ainsi rendus dans leur académisme, sans trop d'électronique : le véritable *Lied* pour petit ensemble et voix – et l'univers électroacoustique des *Inscriptions* – où l'ensemble se fait « secondaire ». Dans les faits, la distinction n'est bien sûr pas aussi claire, mais un dialogue s'installe ainsi, ou plutôt un contrepoint, un conflit, entre les deux mondes. Comme si l'un était le monde du « conscient » et l'autre celui du « subconscient » – sans interpolation consciente entre les deux, mais avec un jeu de relations plus ou moins fortes, pérennes ou rompues. Des liaisons se créent parfois entre deux objets, sans qu'on sache vraiment pourquoi – exemple de ces associations d'idées : le mot « barbarians », dans le cinquième lied, conduit à « Berberian » et donc à Berio, ce qui me donne envie de commencer une liste alphabétique : « Berg – Berlioz – Bernstein… » Dans ce cas, l'association est d'abord phonétique, mais elle peut aussi bien être sociale, paradoxale ou critique. Comme dans un processus inconscient de la mémoire, ou lors d'une expérience proustienne que j'aimerais rendre dans le contrepoint acoustique/électronique, l'électronique symbolise ainsi un « ailleurs » où tout devient soudain possible, où les idées reviennent, fantomatiques, comme dans un rêve. Du reste, le texte de Pessoa ne se retrouve pas intégralement lu ou chanté, notamment celui des *Sonnets*, qui sont traités par soustraction : le premier est presque intégralement chanté, le deuxième est troué, et, dans le troisième, il ne reste que quelques amorces de phrases. Mais tout ce qui n'est pas exprimé explicitement, est exprimé implicitement, dans l'une des représentations sonores. C'est ce que j'ai voulu traduire dans le titre de l'œuvre : *abroad*.

#### *La musique n'est donc pas illustration du poème ?*

Non. Pas au sens premier du terme du moins. Certains gestes musicaux (le plus souvent acoustiques) sont métaphoriques, d'autres (électroniques) sont un élargissement de ce que le mot me donne. Le mot est certes une entité phonétique et sémantique – mais chacun de nous projette sur cette entité des affects très différents, en fonction de son vécu et de son expérience. C'est ce que le mot fait résonner en moi que je veux exprimer dans l'univers musical.

#### Quelle est votre attitude vis-à-vis de l'outil lui-même, ou plutôt d'un outil parmi d'autres ? Comment vous l'appropriez-vous ?

Au centre de mon attention, l'aspect le plus important, celui qui amène tous les autres, sera toujours celui de l'esthétique. Pour moi, l'appropriation de l'outil passe toujours par le tâtonnement, la succession d'attentes particulières, d'expériences et de réorientations. Jusqu'à ce que le résultat m'étonne. Je trouve assez naïf, ou réducteur, de prétendre pouvoir trouver exactement le son auquel on pense au préalable. Evidemment, j'ai au départ l'idée d'un type de son, mais ce que me renvoie l'outil nourrit l'idée elle-même, qui évolue nécessairement. Se laisser surprendre par l'outil est sans doute la plus grande source de plaisir du travail.

*Quel sera le rôle des traitements en temps réel, s'il y en a ?*

Il y en a, mais ce n'est pas le centre du projet. Ils serviront surtout à articuler le son de l'ensemble acoustique et le son de l'électronique – pour lier les deux univers. La voix de la chanteuse est ainsi très présente dans les échantillons sonores qui composent la partie électronique. Les deux « voix », la « réelle » et l'« électronique » se superposent pour mieux exprimer l'ailleurs et les liens ténus qui lient les deux univers.

Propos recueillis par Jérémie Szpirglas, Agora 2011.

Version documentation creation date: None, update date: May 6, 2021, 3:10 p.m.